## **Udaya Public School, Ayodhya Final Examination 2022-23 Class XI Subject: Informatics Practices (065)**

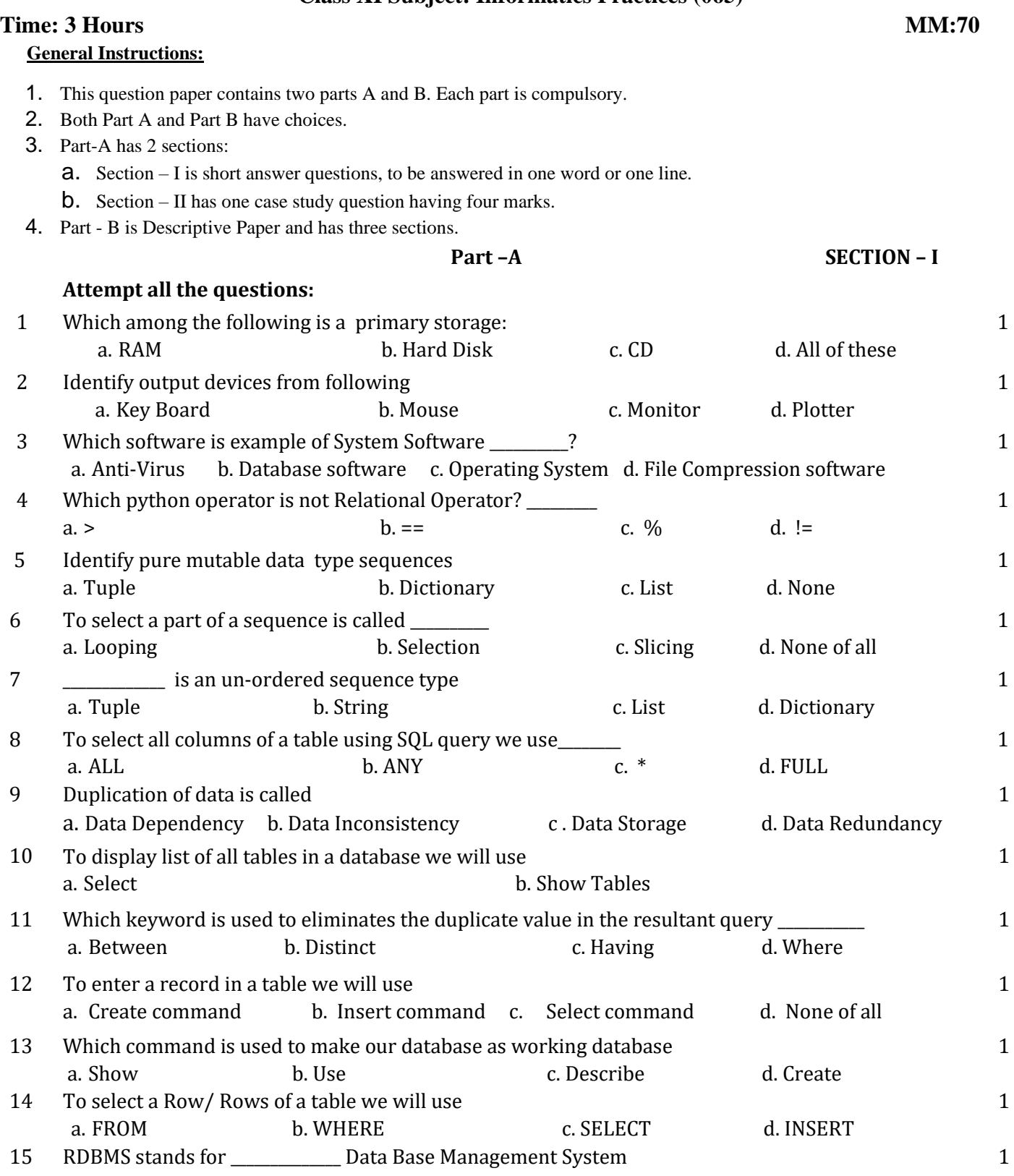

### **PART A** SECTION II

16 Consider a table **ABC** given below and answer **any four** part of the question. Each carry one mark **Table: ABC** 

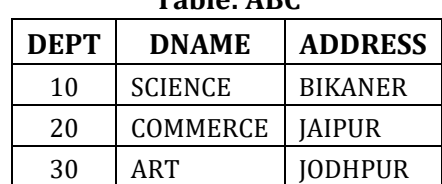

4

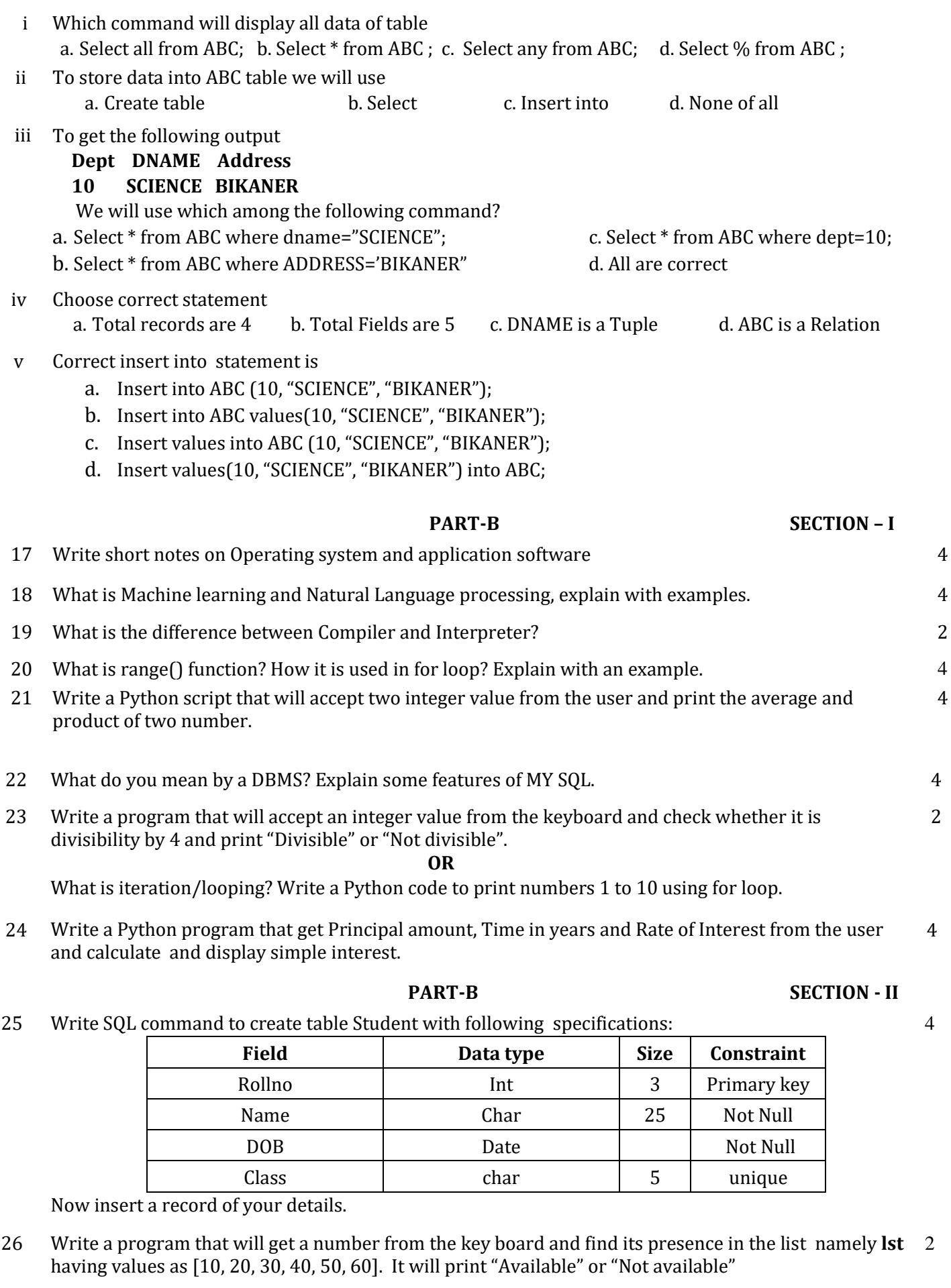

- 27 i) What do you mean by Cloud Computing?
	- ii) **IoT** stands for \_\_\_\_\_\_\_\_\_\_\_\_\_\_.
	- iii) **IaaS** stans for ? \_\_\_\_\_\_\_\_\_
- 28 Define the following constraints in MY SQL:
	- (i) Primary key (ii) Unique key (iii) Not null (iv) Default
- 1
	- 1 4

1

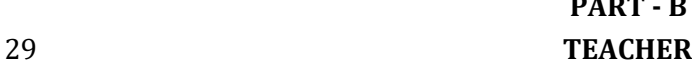

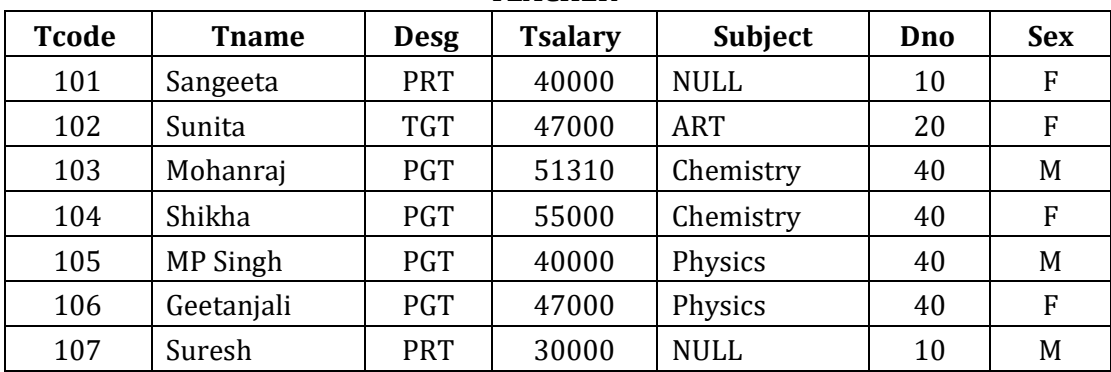

Write Complete SQL commands for the following:

- (i) Display teacher code, teacher name and subject of all teachers.
- (ii) Display All the details of teacher whose Teacher Code is 104;
- (iii) Display all the Male teachers who are PGT.

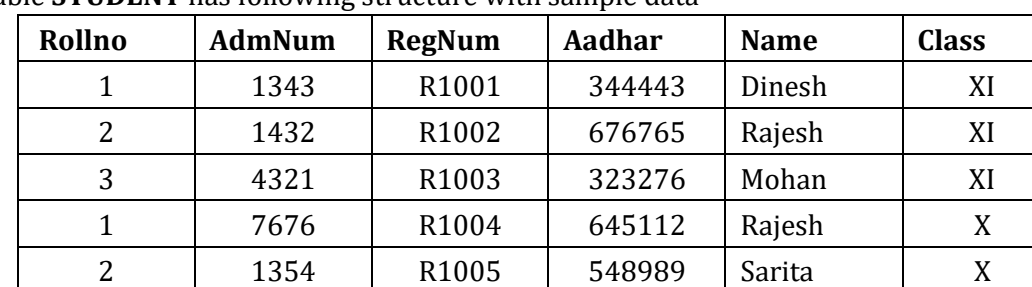

# 30 A table **STUDENT** has following structure with sample data

## **Write output of following SQL queries**

- i) Select \* from STUDENT where name like 'R%';
- ii) Select rollno, name from STUDENT where Aadhar=548989;
- iii) Select \* from STUDENT where name like '%h' and class='X';

31 (i). Create a dictionary of **name: mobile-number** for 5 persons. Now input a name to search in the dictionary and print his mobile number, if present else print error message. **(Name should key and mobile no should be value of each person in the dictionary)** (ii) Write a program to print the sum of all the even no's between 2 to 50. 2 2

1 1 1

1 1

1